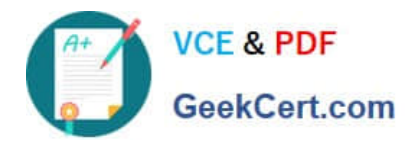

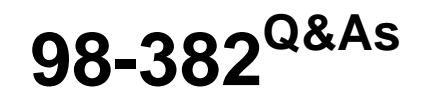

Introduction to Programming Using JavaScript

# **Pass Microsoft 98-382 Exam with 100% Guarantee**

Free Download Real Questions & Answers **PDF** and **VCE** file from:

**https://www.geekcert.com/98-382.html**

100% Passing Guarantee 100% Money Back Assurance

Following Questions and Answers are all new published by Microsoft Official Exam Center

**C** Instant Download After Purchase

- **83 100% Money Back Guarantee**
- 365 Days Free Update
- 800,000+ Satisfied Customers

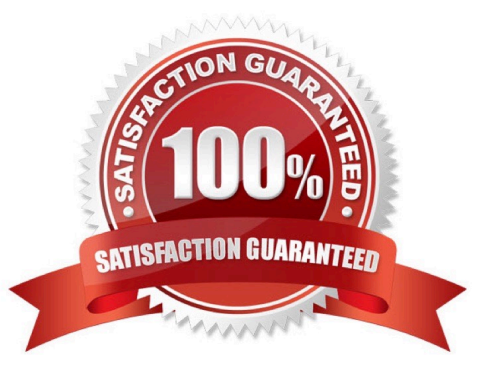

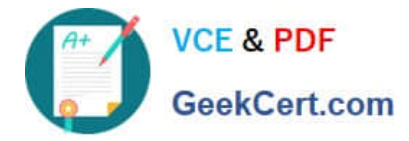

#### **QUESTION 1**

HOTSPOT

You are planning to use the Math object in a JavaScript application. You write the following code to evaluate various Math functions:

```
var ceil = Math.ceil(100.5);
var floor = Math.floor(100.5);
var round = Math.round(100.5);
```
What are the final values for the three variables? To answer, select the appropriate values in the answer area. NOTE: Each correct selection is worth one point.

Hot Area:

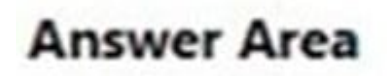

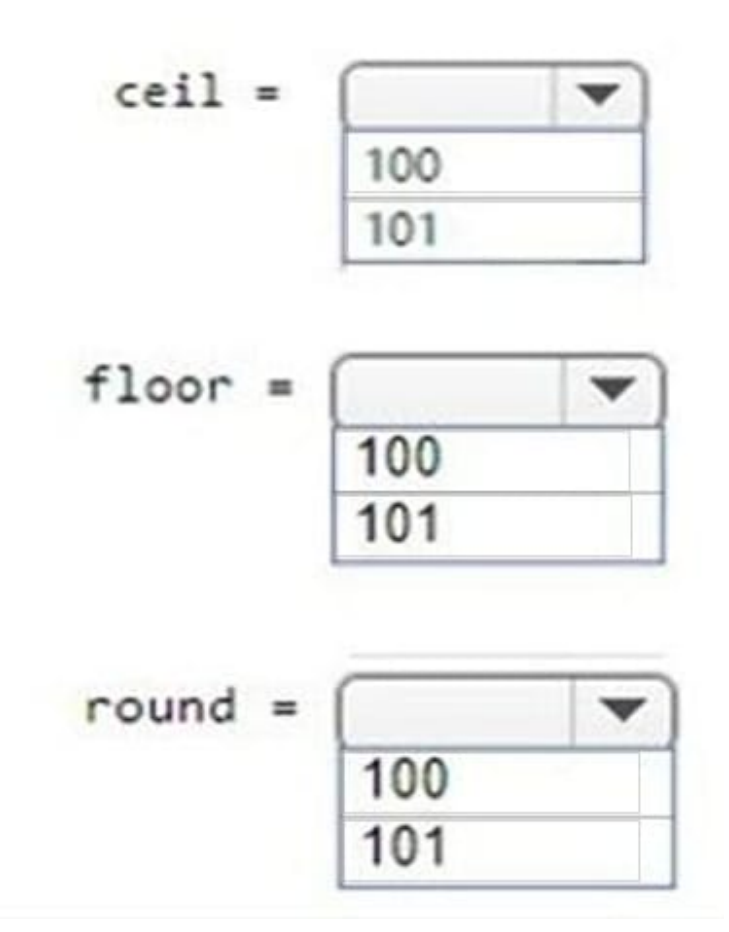

Correct Answer:

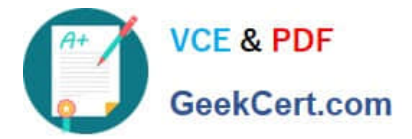

# **Answer Area**

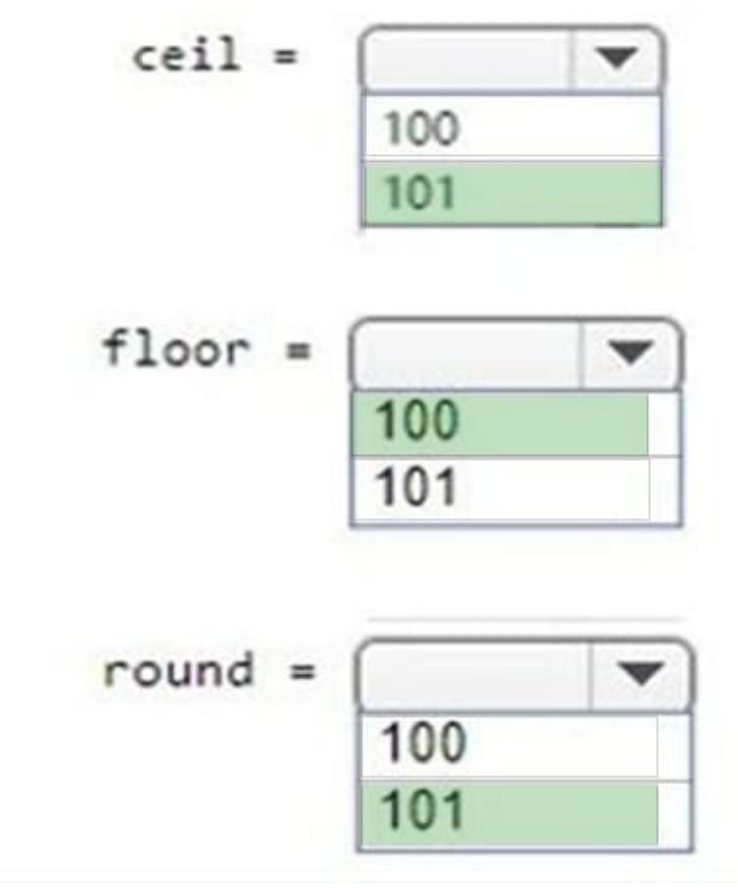

References: https://www.w3schools.com/js/js\_math.asp

#### **QUESTION 2**

#### HOTSPOT

You are creating a function that does safe division.

The function has the following requirements:

The function receives two parameters for the numerator and denominator.

If the denominator is zero, the function must return false.

If the denominator is not zero, the function must return true.

You write the following code. Line numbers are included for reference only.

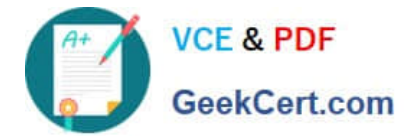

```
01 function isSafeDivide(numerator, denominator) {
       if (denominator = 0) {
02
03
           return false;
       } else \{04
05
           return true;
06
       ł
07}
```
For each of the following statements, select Yes if the statement is true. Otherwise, select No. NOTE: Each correct selection is worth one point.

Hot Area:

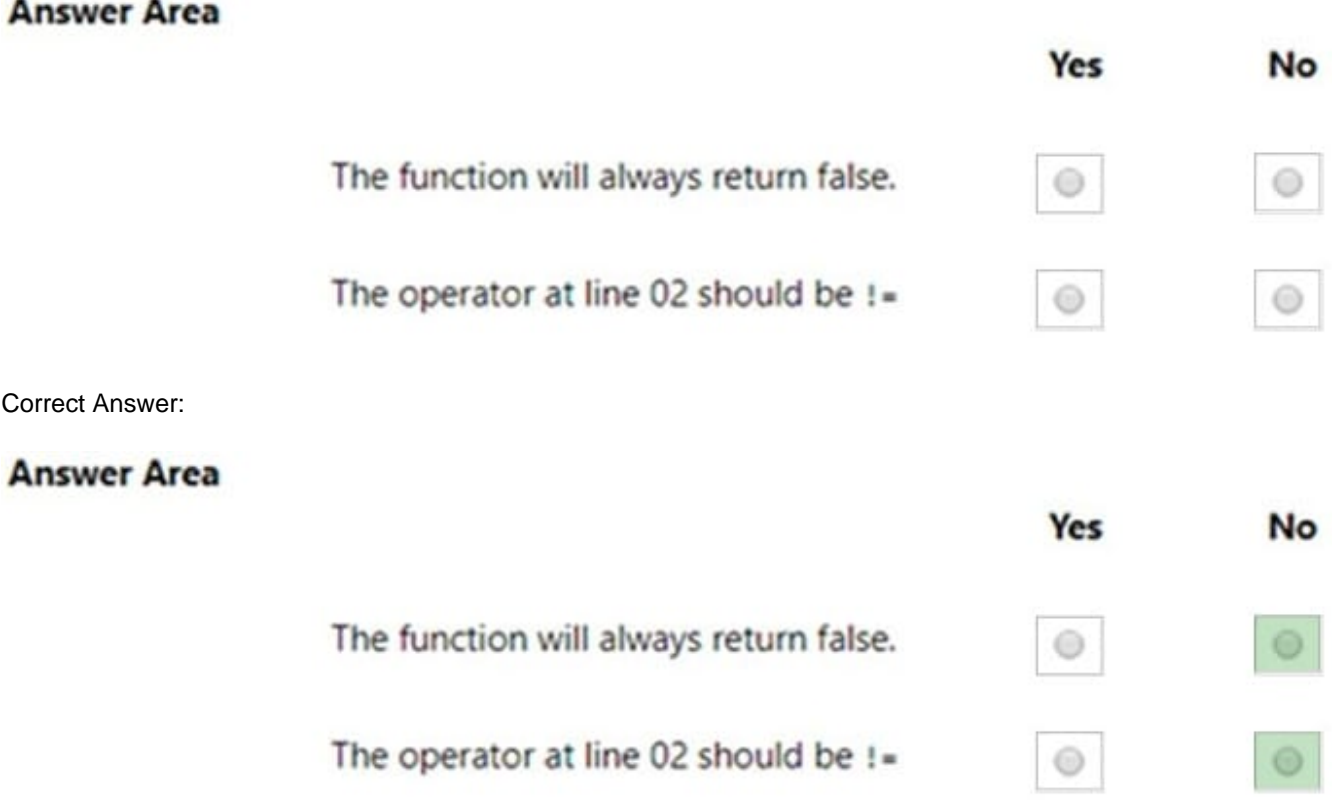

References: https://www.w3schools.com/js/js\_comparisons.asp https://www.w3schools.com/jsref/jsref\_if.asp

#### **QUESTION 3**

HOTSPOT

You are creating a JavaScript function that returns a date the specified number of months in the future of the current date.

The function must meet the following requirements:

Accept a number that represents the number of months to add or subtract from the current date.

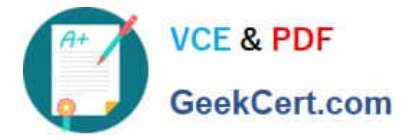

Return the current data adjusted by the number of months passed into the function.

How should you complete the code? To answer, select the appropriate code segments in the answer area.

NOTE: Each correct selection is worth one point.

Hot Area:

## **Answer Area**

function adjustMonth(value) {

var date = new Date();

var date =  $Date()$ :

var date = new Date;

var date =  $Date$ ;

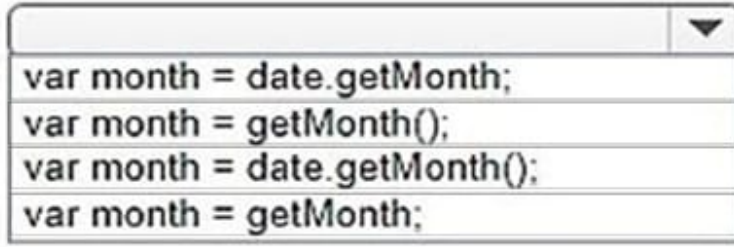

 $\checkmark$ 

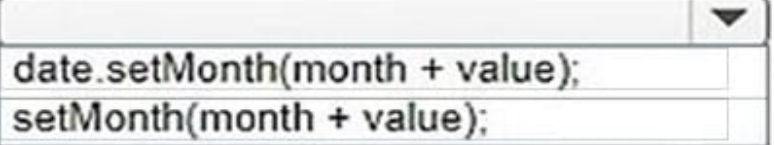

return date ;

ł

Correct Answer:

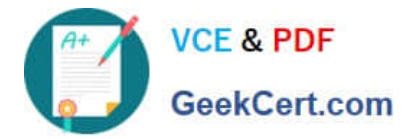

# **Answer Area**

function adjustMonth(value) {

var date = new Date(); var date =  $Date()$ : var date = new Date; var date = Date;

var month = date.getMonth; var month = getMonth(); var month = date.getMonth(); var month = getMonth;

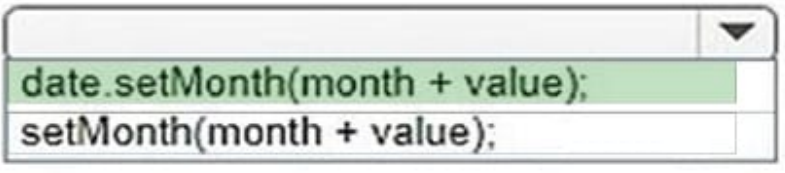

return date ;

ł

References: https://www.w3schools.com/js/js\_dates.asp https://www.w3schools.com/js/js\_date\_methods.asp https://www.w3schools.com/jsref/jsref\_setmonth.asp

#### **QUESTION 4**

#### HOTSPOT

You are writing a JavaScript program for Blue Yonder Airlines. The program stores various information about the airline\\'s flights.

The program has initialized the following variables:

```
01 var flightDestination = "Denver";
02 var flight = 5;03 var roundTrip = 2489.58;04 var onTime = true;
05 var id = flight + flightDestination;
```
You need to determine the data type of the code segment based on initialization and the assignment of the variables. Use the drop-down menus to select the answer choice that answers each question based on the information presented in the code segment.

 $\mathbf{v}$ 

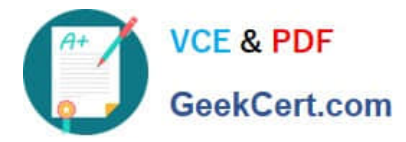

NOTE: Each correct selection is worth one point.

Hot Area:

### **Answer Area**

What is the data type for line 01?

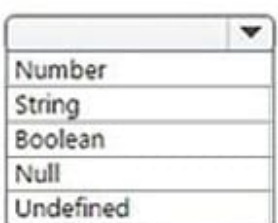

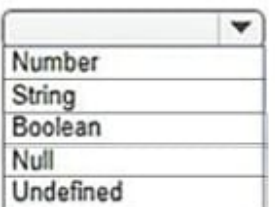

٠ Number String Boolean Null Undefined

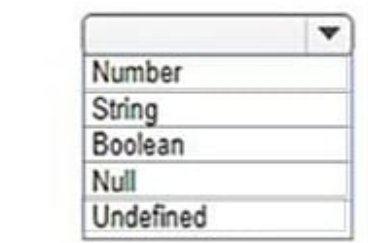

Correct Answer:

What is the data type for line 03?

What is the data type for line 04?

What is the data type for line 05?

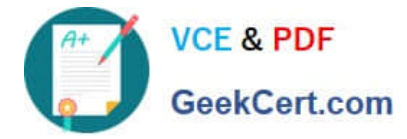

#### **Answer Area**

What is the data type for line 01?

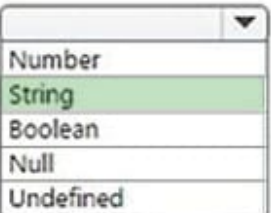

What is the data type for line 03?

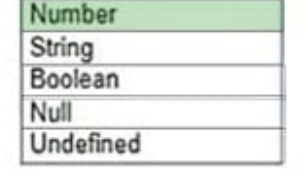

Number String Boolean Null Undefined ÷

÷

What is the data type for line 04?

What is the data type for line 05?

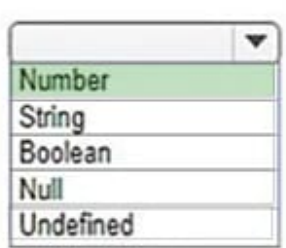

References: https://www.w3schools.com/js/js\_datatypes.asp

#### **QUESTION 5**

#### HOTSPOT

You are creating a function named countdown. The function accepts a single parameter, start, and displays a countdown from that number down to zero in increments of one.

How should you complete the code? To answer, select the appropriate code segments in the answer area.

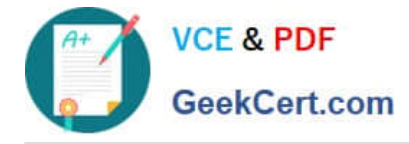

Hot Area:

## **Answer Area**

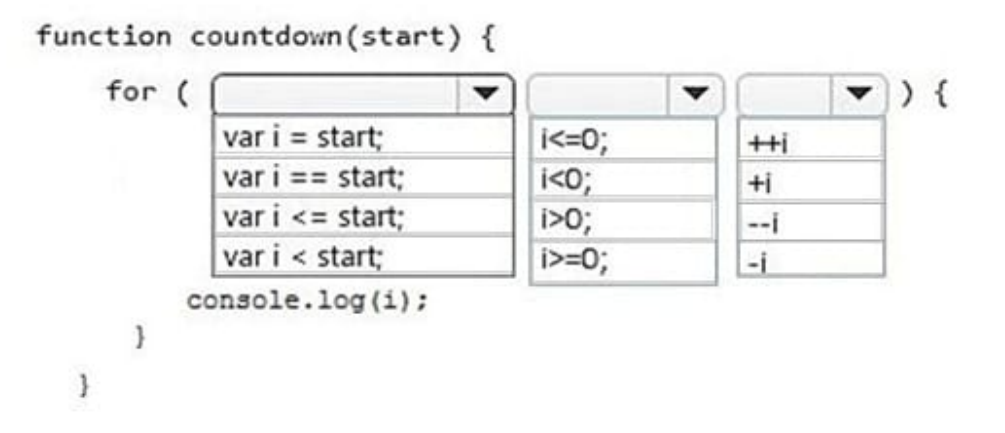

Correct Answer:

### **Answer Area**

function countdown(start) {

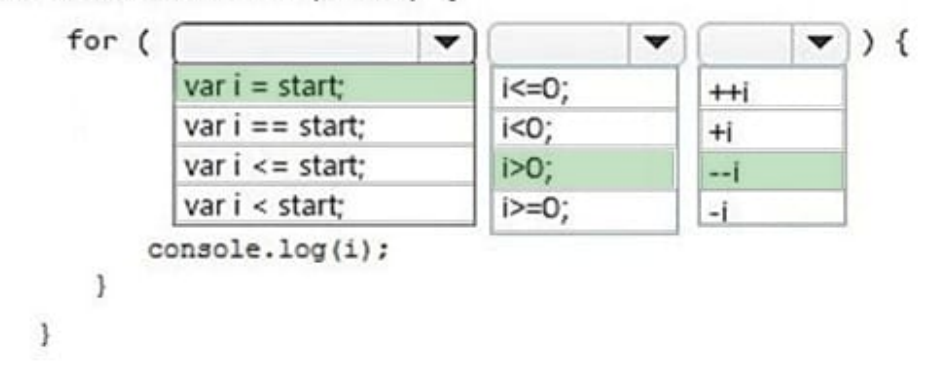

References: https://www.w3schools.com/js/js\_operators.asp

[Latest 98-382 Dumps](https://www.geekcert.com/98-382.html) [98-382 Practice Test](https://www.geekcert.com/98-382.html) [98-382 Study Guide](https://www.geekcert.com/98-382.html)